# <span id="page-0-0"></span>aSuperIso\_DM: a new toolbox for dark matter calculations

Glenn ROBBINS KBFI, Tallinn, Estonia

In collaboration with Alexandre Arbey, Benjamin Fuks and Nazila Mahmoudi

> PASCOS 2019, Manchester, UK July 4th 2019

# <span id="page-1-0"></span>An automisation of SuperIso Relic

### **SuperIso Relic**

- Computation of flavour observables
- Relic density within the framework of adjustable cosmological models (dark energy, dark entropy, ...)
- Indirect detection (Fermi-LAT dSphs, AMS-02 antiprotons)
- Direct detection (Xenon1T, LUX, PANDA-X,PICO60...)
- But specific to the MSSM and  $NMSSM$

#### **aSuperIso\_DM** (automated SuperIso for Dark Matter)

A generalisation of SuperIso Relic to any quantum field theory that can be cast under a Lagrangian form and that features a dark matter particle

# An automisation of SuperIso Relic

### **SuperIso Relic**

- Computation of flavour observables
- Relic density within the framework of adjustable cosmological models (dark energy, dark entropy, ...)
- Indirect detection (Fermi-LAT dSphs, AMS-02 antiprotons)
- Direct detection (Xenon1T, LUX, PANDA-X,PICO60...)
- But specic to the MSSM and NMSSM

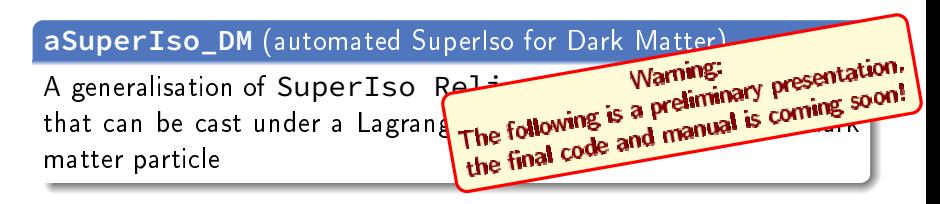

<span id="page-3-0"></span>

# FeynRules Interface

Previously on SuperIso Relic

Squared Amplitudes for DM aSuperIso\_DM (co-)annihilations generated with FormCalc from the (N)MSSM LanHEP model files

- $\rightarrow$  Flavour-expanded diagrams: similar squared amplitudes were calculated multiple times  $(\chi \ \chi \rightarrow e^+e^-$ ,  $\mu^+\mu^-$ ,  $\tau^+\tau^-$  .)
- $\rightarrow$  Large amount of files and large compilation time

Now on

Squared amplitudes are generated from a FeynRules model file using Mathematica routines interfaced with FeynRules.

- $\rightarrow$  Diagrams not flavour-expanded
- $\rightarrow$  Small amount of files and reduced compilation time

## Diagrams

Simple Mathematica interface to obtain and visualise  $2\rightarrow 2$  processes from a list of Feynman Rules

```
In[1]:= diag=Diagram22[feynmanrules,{e,A,e,A}]
```

```
Out[1]={DiagramList[{e,A,e,A},
{e, A, e, A, m$s}, e}, {e, 1}, -ie_{s, s, s1}^{\mu2}\{A,2\}, \{e, m\s}},\{e,3\}, -ie\gamma_{s_3,s_6}<sup>\mu_4</sup>,\{A,4\}}},
{e, A, e, A, m $u, e}, {e, 1}, -ie_{s_5, s_1}^{\mu_4}\{A,4\}, \{e,m$u\}, \{A,2\}, -ie\gamma_{s_3,s_6}^{\mu_2}, \{e,3\}\}\]\}
```
**In**[2]:= **PaintDiagramList**[**diag**] **Out**[2]=

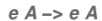

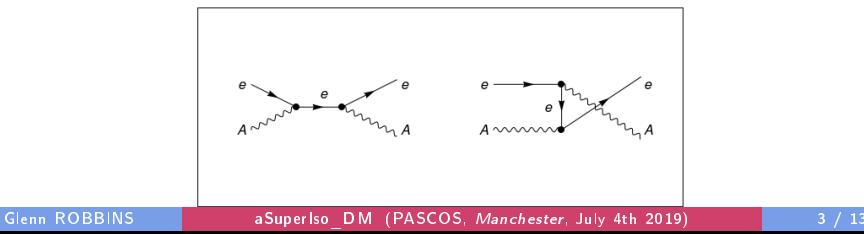

## Diagrams

Simple Mathematica interface to obtain and visualise  $2\rightarrow 2$  processes from a list of Feynman Rules

```
In[1]:= diag=Diagram22[feynmanrules,{e,A,e,A}]
```

```
Out[1]={DiagramList[{e,A,e,A},
{e, A, e, A, m$s}, e}, {e, 1}, -ie_{s, s, s1}^{\mu2}\{A,2\}, \{e, m\s}},\{e,3\}, -ie\gamma_{s_3,s_6}<sup>\mu_4</sup>,\{A,4\}}},
{e, A, e, A, m $u, e}, {e, 1}, -ie_{s_5, s_1}^{\mu_4}\{A,4\}, \{e,m$u\}, \{A,2\}, -ie\gamma_{s_3,s_6}^{\mu_2}, \{e,3\}\}\]\}
```
**In**[2]:= **PaintDiagramList**[**diag**] **Out**[2]=

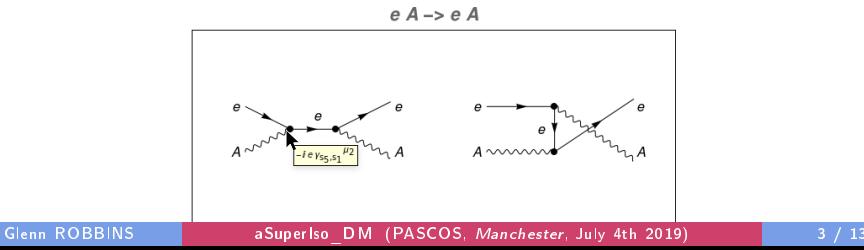

# Squared Amplitude

AmpSquared22 is a function to obtain explicit formulae for squared amplitudes, as a function of particle masses and Mandelstam variables  $S,T,U(m\$ s,  $m\$ t,  $m\$ u).

It makes use of abbreviations and sum over propagator generation numbers to gain computation time.

 $\Rightarrow$  compared to FeynCalc for processes in the Standard Model

$$
\begin{aligned} &\text{In [1]:} & = \text{Ampsquared22} \text{[diag]} \\ & \text{Out [1]} = \\ & \underline{2e^4 \big(6Me^8 - Me^4 \big(3m\$s^2 + 14m\$s m\$u + 3m\$u^2\big) + Me^2 \big(m\$s^3 + 7m\$s^2m\$u + 7m\$s m\$u^2 + m\$u^3\big) - m\$s m\$u \big(m\$s^2 + m\$u^2\big)\big)} \\ & \frac{(Me^2 - m\$s)^2 (Me^2 - m\$u)^2}{(Me^2 - m\$s)^2} \end{aligned}
$$

# Model generation

As an example, let's generate the MSSM model:

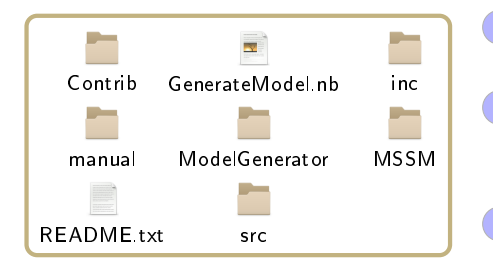

Create a new folder named after your model

- Move your FeynRules model file to the model directory
- 3 Open GenerateModel.nb and run every block

## Model generation

As an example, let's generate the MSSM model:

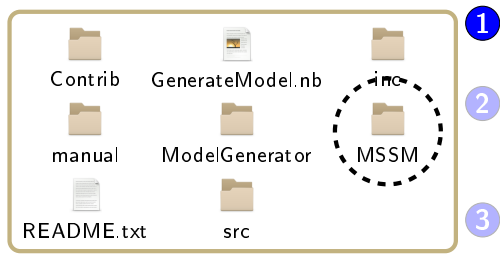

**1** Create a new folder named after your model

2 Move your FeynRules model file to the model directory

Open GenerateModel.nb and run every block

# Model generation

As an example, let's generate the MSSM model:

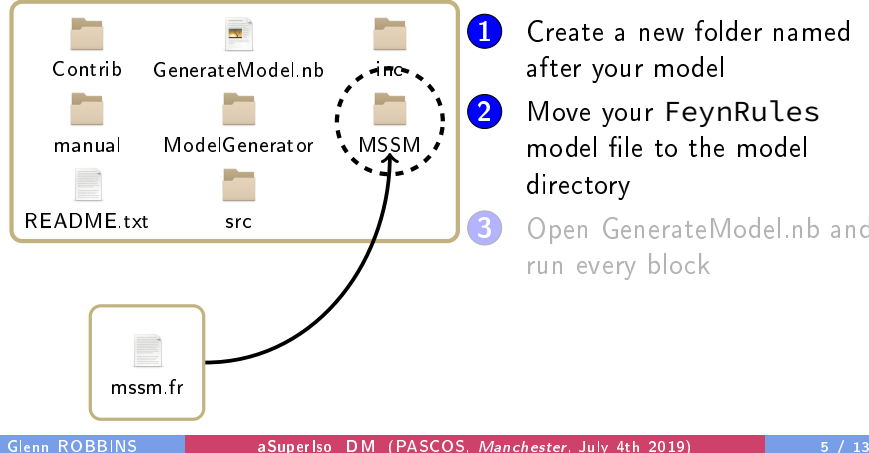

**1** Create a new folder named after your model

2 Move your FeynRules model file to the model directory

> Open GenerateModel.nb and run every block

# Model generation

As an example, let's generate the MSSM model:

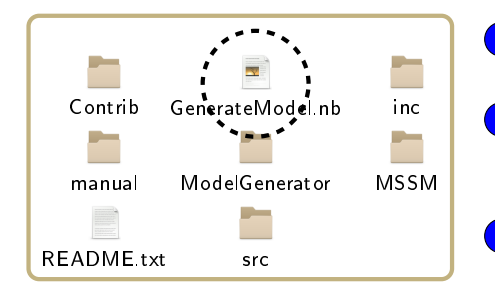

- **1** Create a new folder named after your model
- 2 Move your FeynRules model file to the model directory
- 3 Open GenerateModel.nb and run every block

File

[Introduction](#page-1-0) [FeynRules Interface](#page-3-0) [Dark Matter observable calculation](#page-12-0) [Conclusions](#page-19-0)

### Model generation

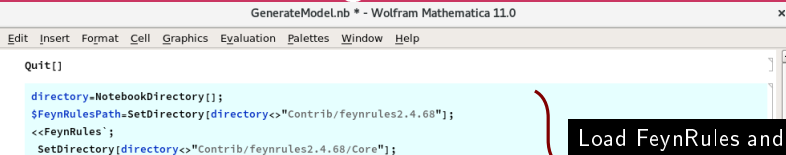

<<Decay.m;

SetDirectorv(directory<>"ModelGenerator");

 $<<$ DMI.m;

(\*This block needs to be modified by the user\*) ModelDirectory = "MSSM"; (\*Please write here the directory name containing the FeynRules model file \*) ModelFileName = "mssm.fr": (\*Please write here the FevnRules model file name\*) FR\$AmpSquaredParallelize = True; (\*Set to True if you want the calculation of square Block to be modified to be parallelized, False otherwise\*) by the user FR\$CPDiagrams = True; (\*Set to True if the considered model conserves CP-parity. In this case, if a diagram is not self-conjugate, the conjug The calculation time is thus significantly reduced.\*) printdiag = False; (\*Set to True if you want to print all the 2-2 Feynman diagrams in "diagrams.pdf" \*)

 $(*load model*)$ directory = directory <> ModelDirectory; SetDirectory[directory]; LoadModel[ModelFileName];

GenerateModel[directory, ModelFileName, PrintDiagrams - printdiag];

Load model

squared amplitude calculation routines

Generate C++ code

 $|+|$ 

## Code structure

<span id="page-12-0"></span>The Mathematica interface generates:

- Lagrangian and Feynman rules
- Model parameter structure definition and initialisation routine ٠
- $C++$  files for the calculation of (co-)annihilation squared amplitudes,  $\bullet$ decay widths and branching ratios and DM-quark effective couplings

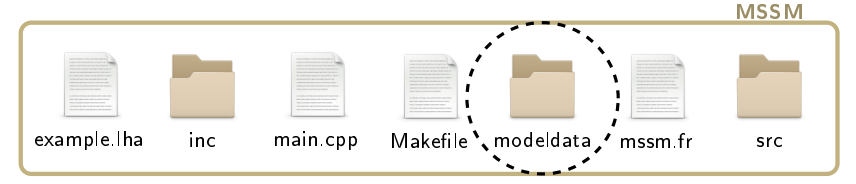

## Code structure

The Mathematica interface generates:

- Lagrangian and Feynman rules
- $\bullet$  Model parameter structure definition and initialisation routine
- $\bullet$  C++ files for the calculation of (co-)annihilation squared amplitudes, decay widths and branching ratios and DM-quark effective couplings

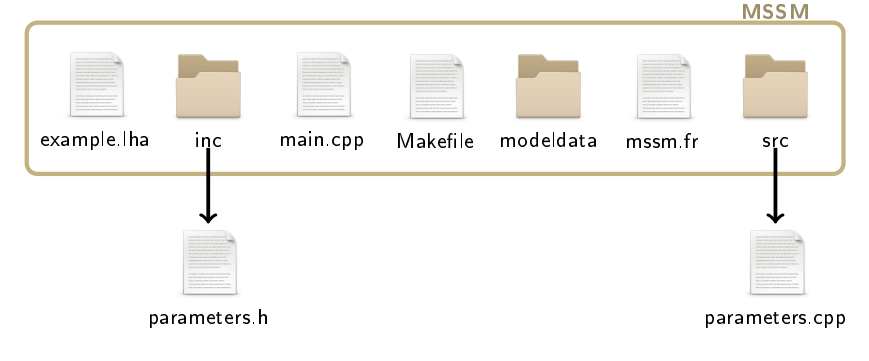

### Code structure

The Mathematica interface generates:

- Lagrangian and Feynman rules
- $\bullet$  Model parameter structure definition and initialisation routine
- $\bullet$  C++ files for the calculation of (co-)annihilation squared amplitudes, decay widths and branching ratios and DM-quark effective couplings

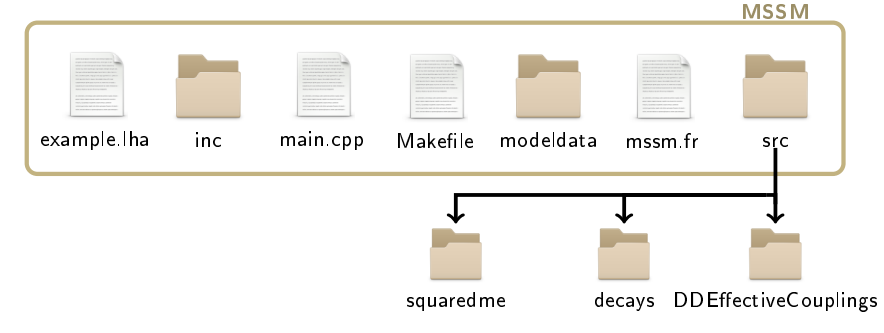

## Relic density

#### Alternative cosmological scenarios:

- Possibility to chose among several QCD equations of state
- Modication of the expansion rate: Dark density
- Modification of the entropy content:
	- Dark entropy
	- Reheating (radiation entropy)
- Decaying scalar field

#### Big Bang Nucleosynthesis constraints:

 $\Rightarrow$  using AlterBBN

[Introduction](#page-1-0) [FeynRules Interface](#page-3-0) **[Dark Matter observable calculation](#page-12-0)** [Conclusions](#page-19-0)<br>O COOOO COOOO COOOO COOOO

## Indirect detection

#### AMS-02 antiprotons

- **•** Propagation code by Boudaud et al., interface with USINE coming soon
- $\bullet$  Two-zone diffusion model

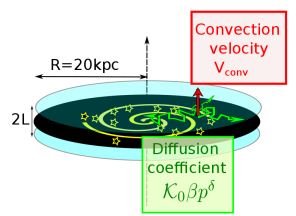

- Semi-analytical resolution of the propagation equation
- Flexible DM halo density profile (only needs to respect cylindrical symmetry)
- Flexible propagation parameter values (Diffusion coefficients, convection velocity...)

#### Fermi-LAT dwarf spheroidal galaxies (dSphs)

- Likelihoods interpolated from the tabulated likelihoods provided by Fermi-LAT collaboration.
- **•** Flexible sets of dSphs

## Direct detection

#### Spin-Dependent (SD) and spin-independent (SI) cross-sections

- Calculation for non-coloured particles with spin 0, 1/2, 1.
- Similarly to micrOmegas, SD and SI contributions to the DM-quarks effective couplings are extracted from the 2-2 DM-quark scattering diagrams by applying projection operators.

### Constraints from XENON1T, PANDAX-2, PICO60...

- Flexible DM local density and velocity distriution
- Flexible nucleon and nuclear form factors

## Comparison to similar codes

- $\bullet \sim$ 30 minutes to generate whole MSSM model on 4 cores, compared to a couple of hours to generate a CalcHep model from the same FeynRules model file (needs flavour-expansion in the latter case).
- Computation time of DM observables similar to SuperIso Relic
- Compilation time reduced to a couple of minutes
- Very close results compared to SuperIso Relic and micrOmegas in the MSSM (comparison to MadDM and in the frame of other models coming soon)

<span id="page-19-0"></span>[Introduction](#page-1-0) [FeynRules Interface](#page-3-0) [Dark Matter observable calculation](#page-12-0) [Conclusions](#page-19-0)<br>O COOOO COOOO COOOO

## Prospects

- Complete resolution of the relic density Boltzmann equations for multi-component dark matter, including semi-annihilations.
- **Sommeferfeld Effect** for relic density and indirect detection.
- $\bullet$  Models with spin  $3/2$  and 2 fields.
- $\bullet$  Implementation of flavour observables.

# **Conclusions**

As supersymmetric scenarios are currently very challenged by expermimental constraints,

SuperIso Relic transforms into aSuperIso\_DM:

- works for any particle physics model with a DM candidate respecting a Z2 symmetry
- compilation time strongly reduced
- a new way to visualise diagrams and obtain squared amplitude explicit formulae
- conserves all the features for dark matter specific to SuperIso Relic
- Public code and manual coming very soon!